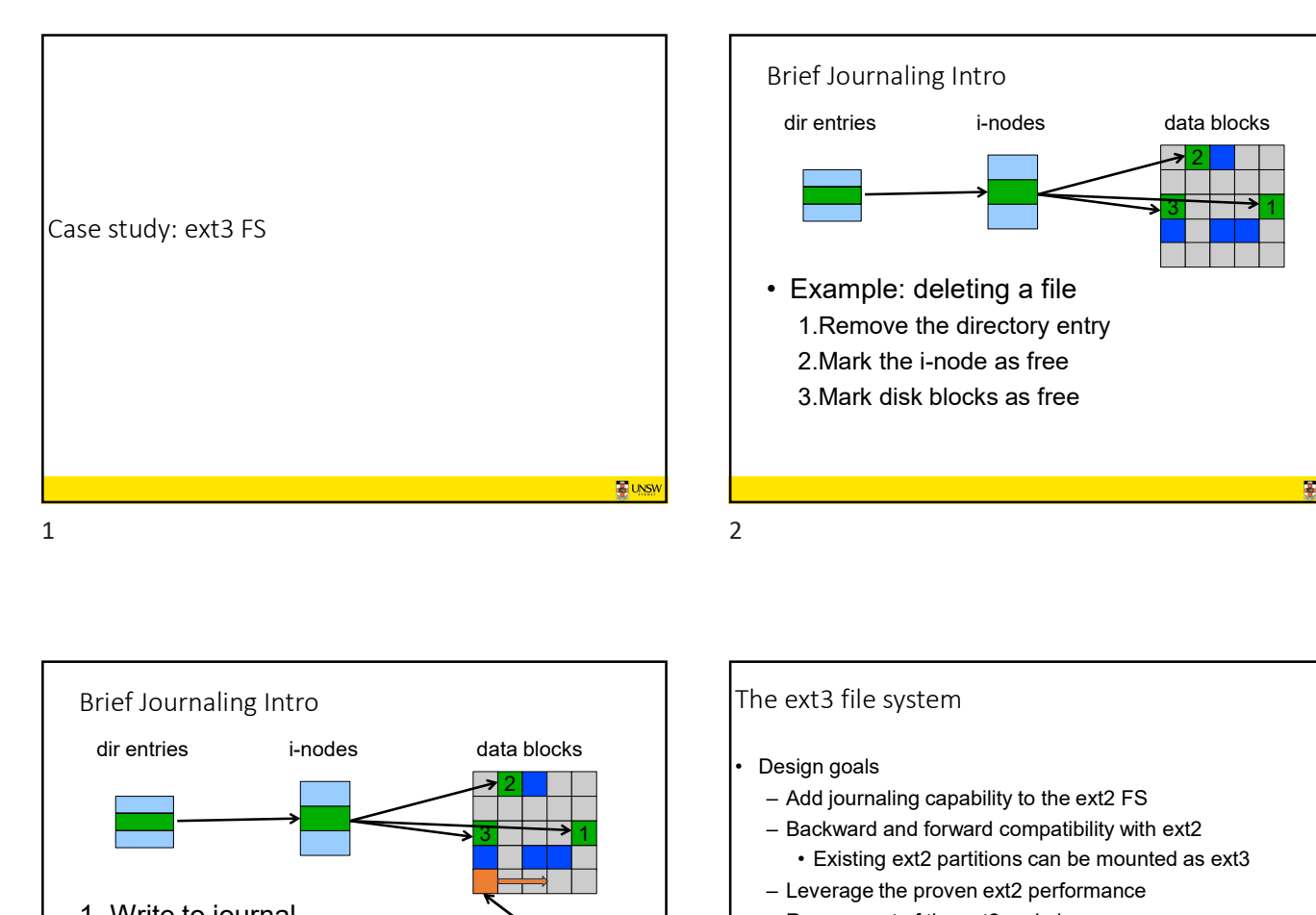

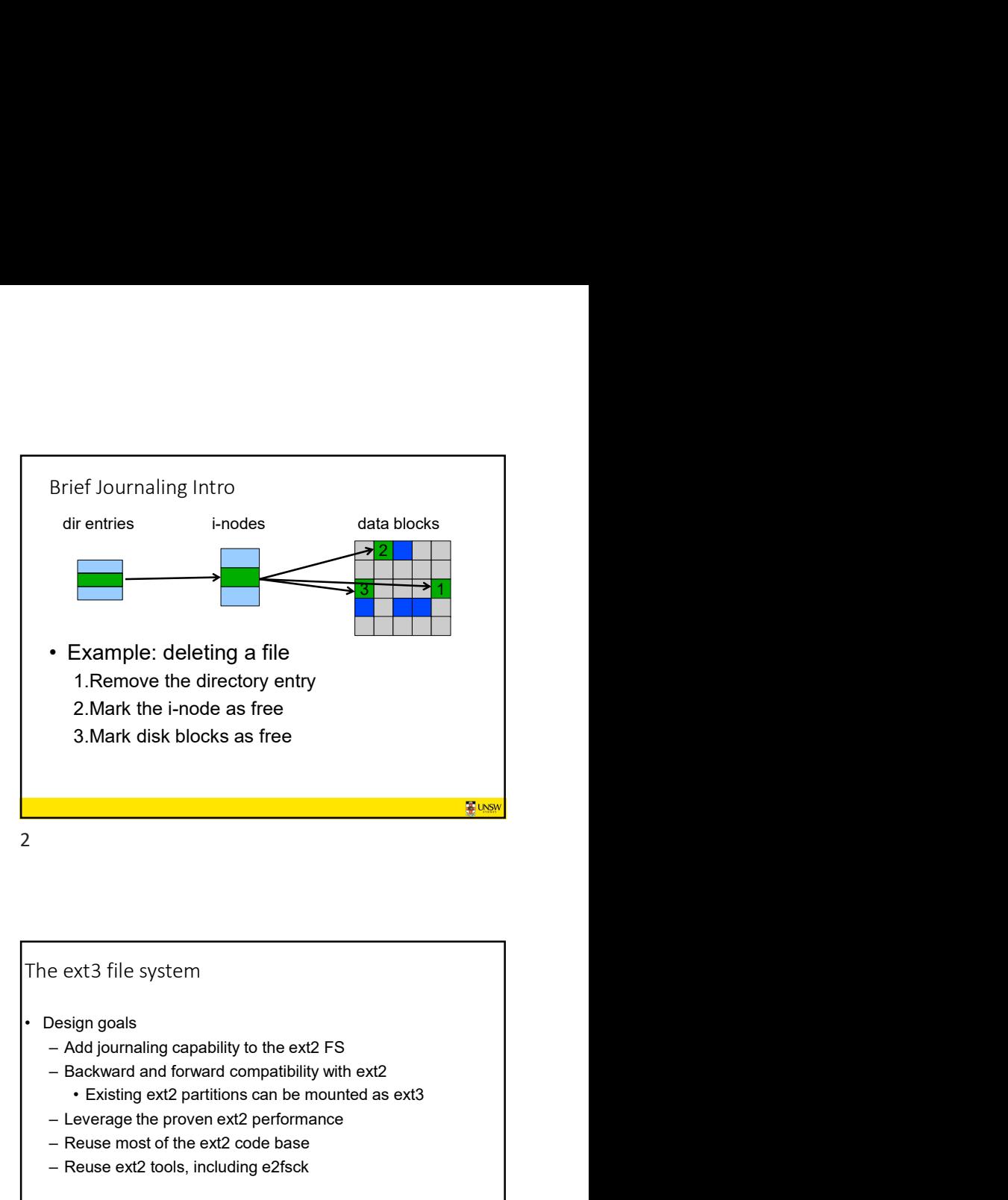

Brief Journaling Intro 1. Write to journal entry<br>
2. Perform updates<br>
3. Remove journal entry<br>
2. Perform updates<br>
2. Perform updates<br>
2. Perform updates<br>
2. Perform updates<br>
3. Remove journal entry<br>
2. Perform updates<br>
3. Remove journal entry<br> 2. Design goals<br>
2. Perform updates<br>
2. Perform updates<br>
2. Perform updates<br>
2. Perform updates<br>
2. Perform updates<br>
2. Perform updates<br>
2. Perform updates<br>
2. Perform updates<br>
2. Perform updates<br>
2. Perform updates<br>
2. Pe

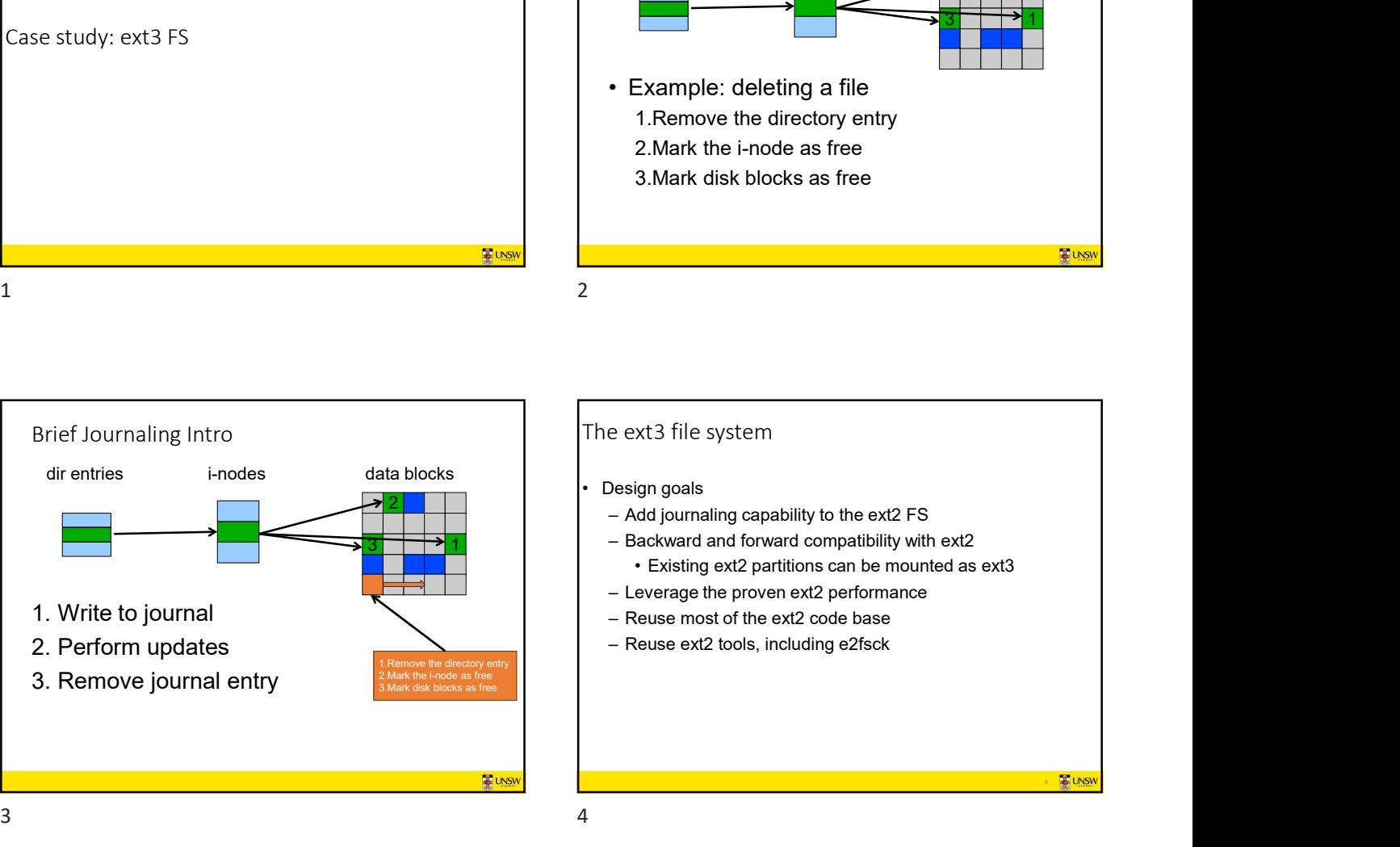

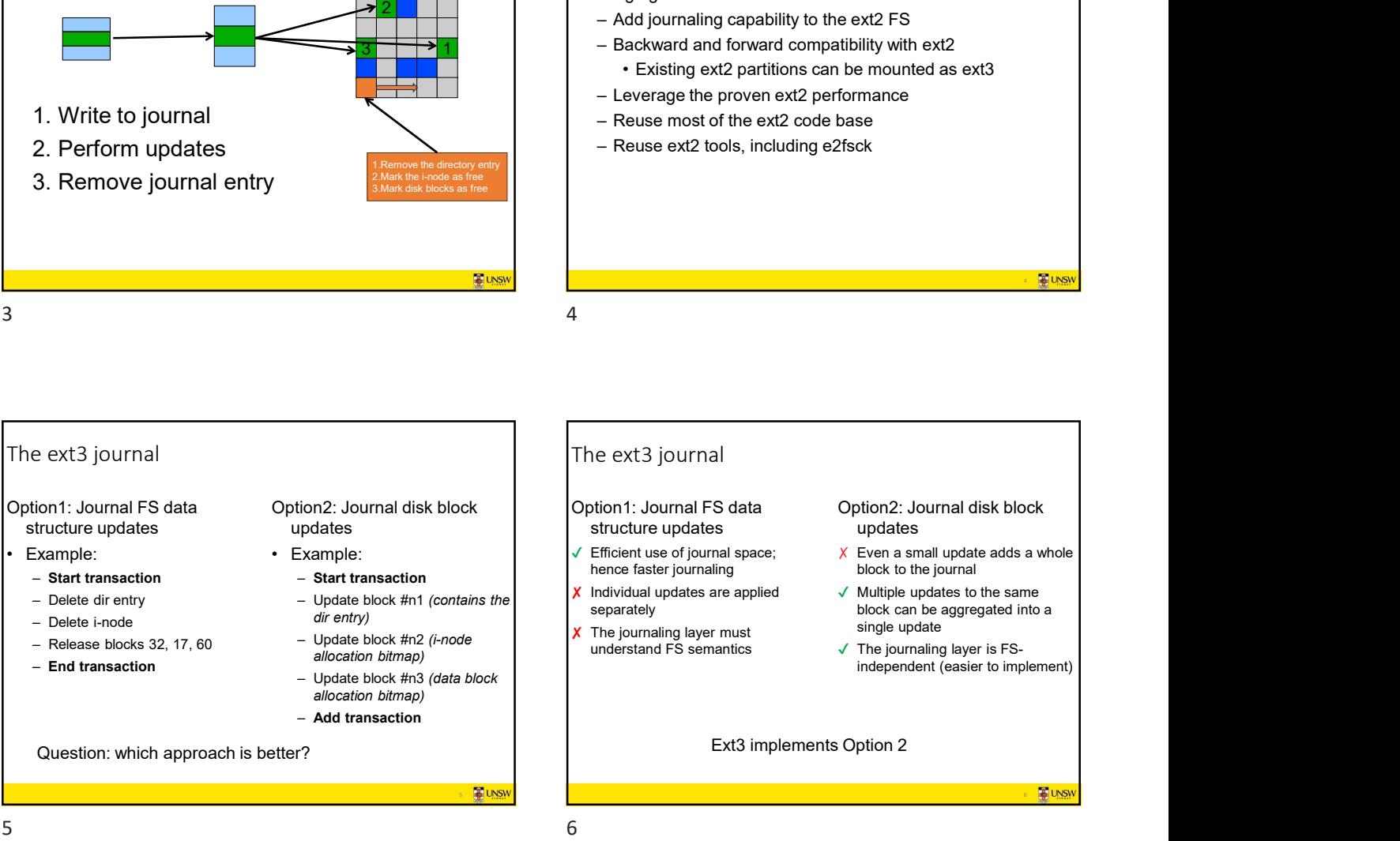

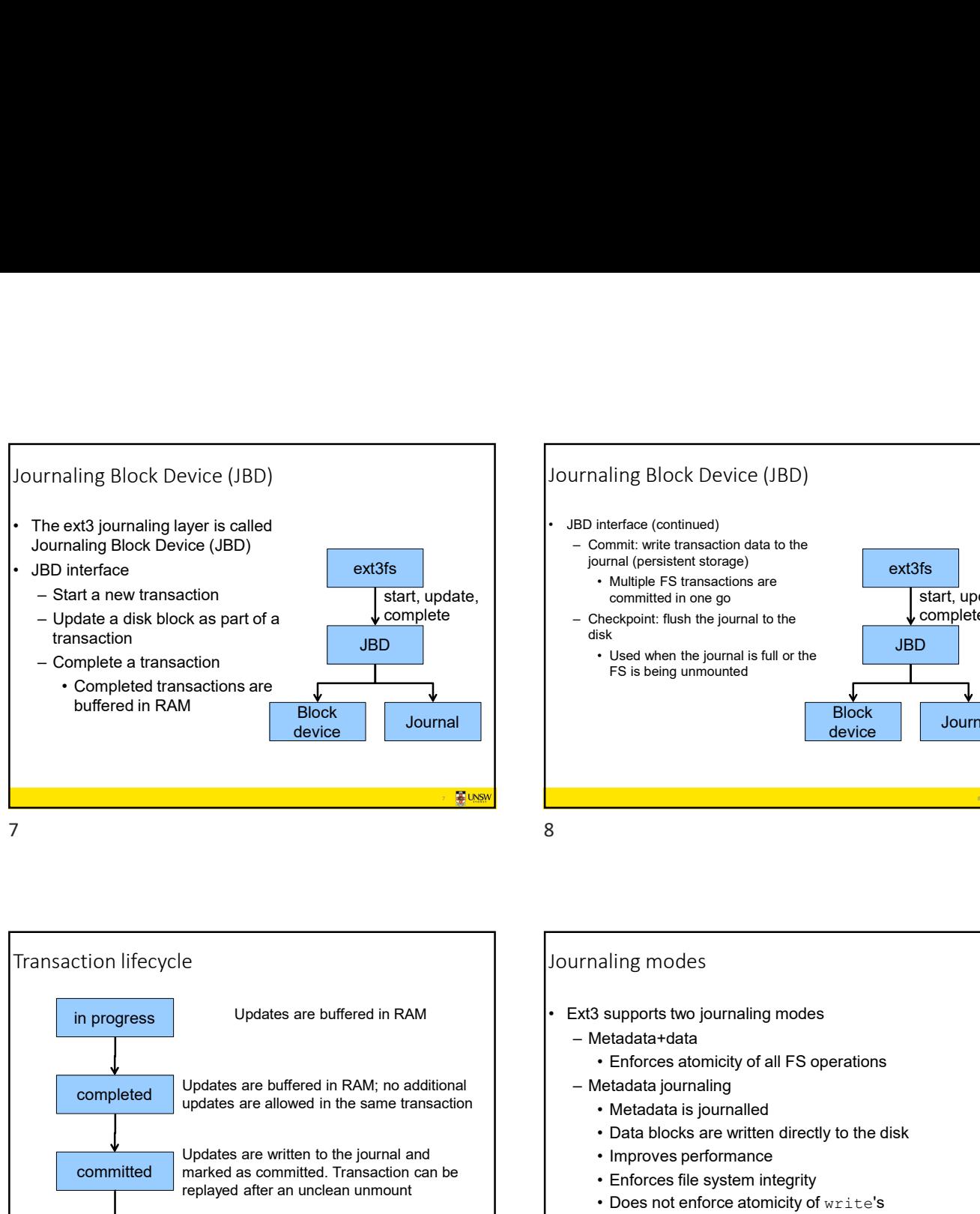

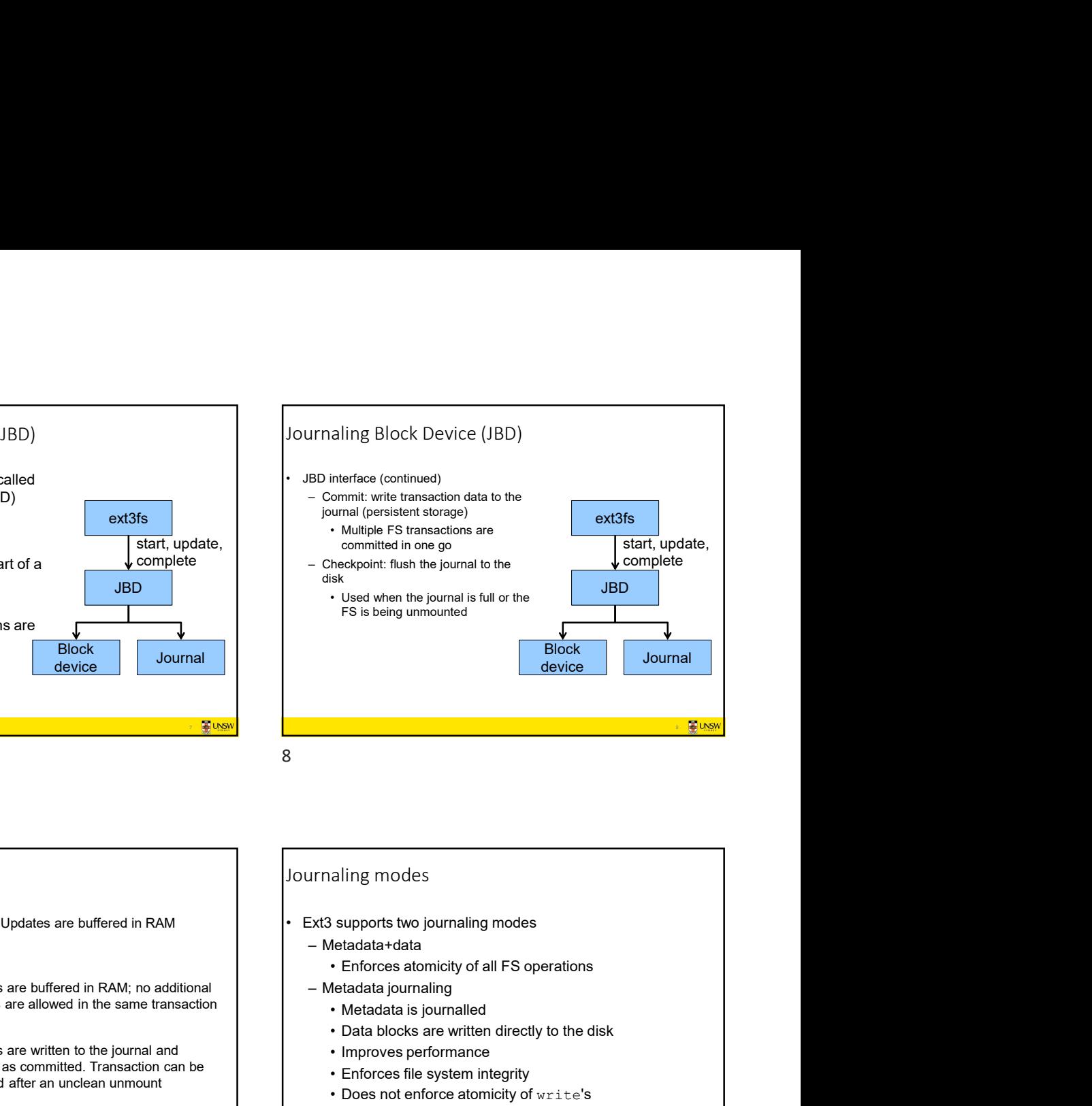

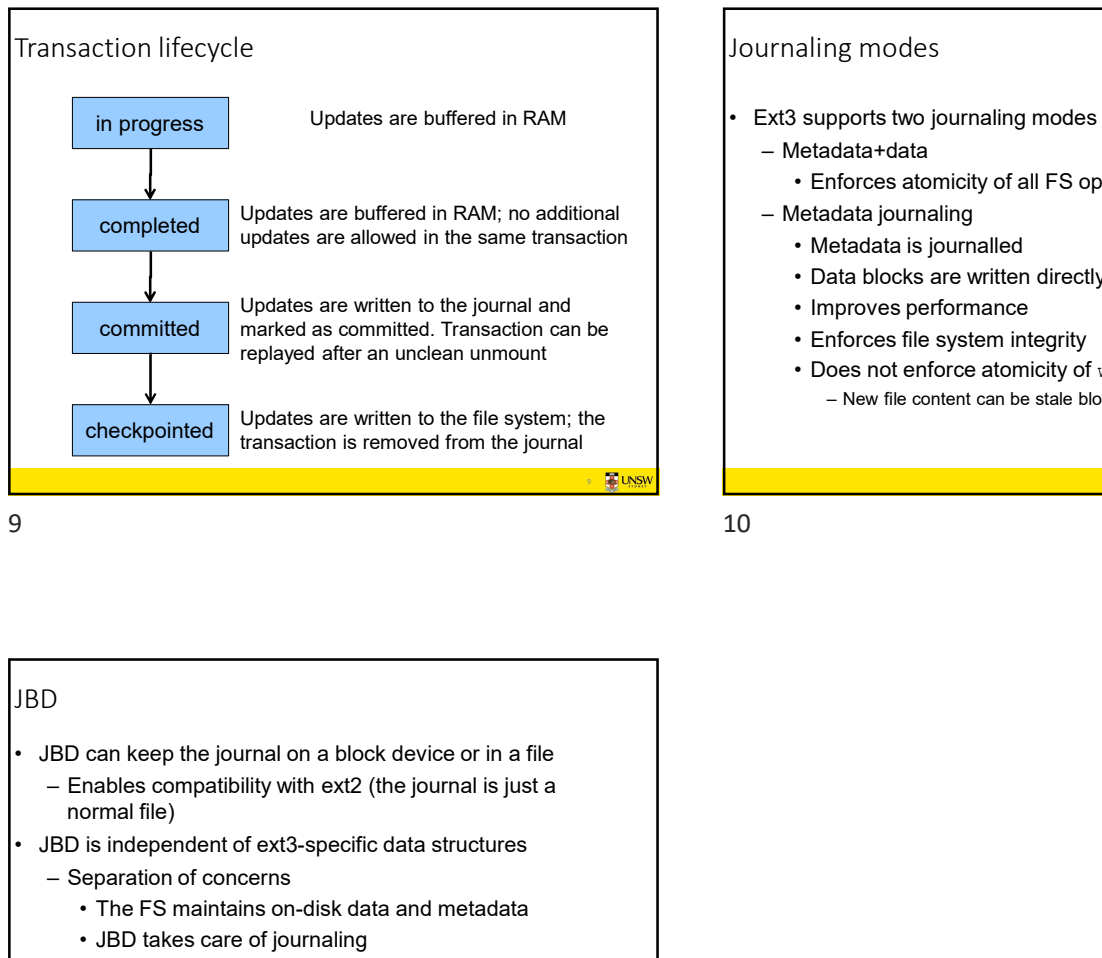

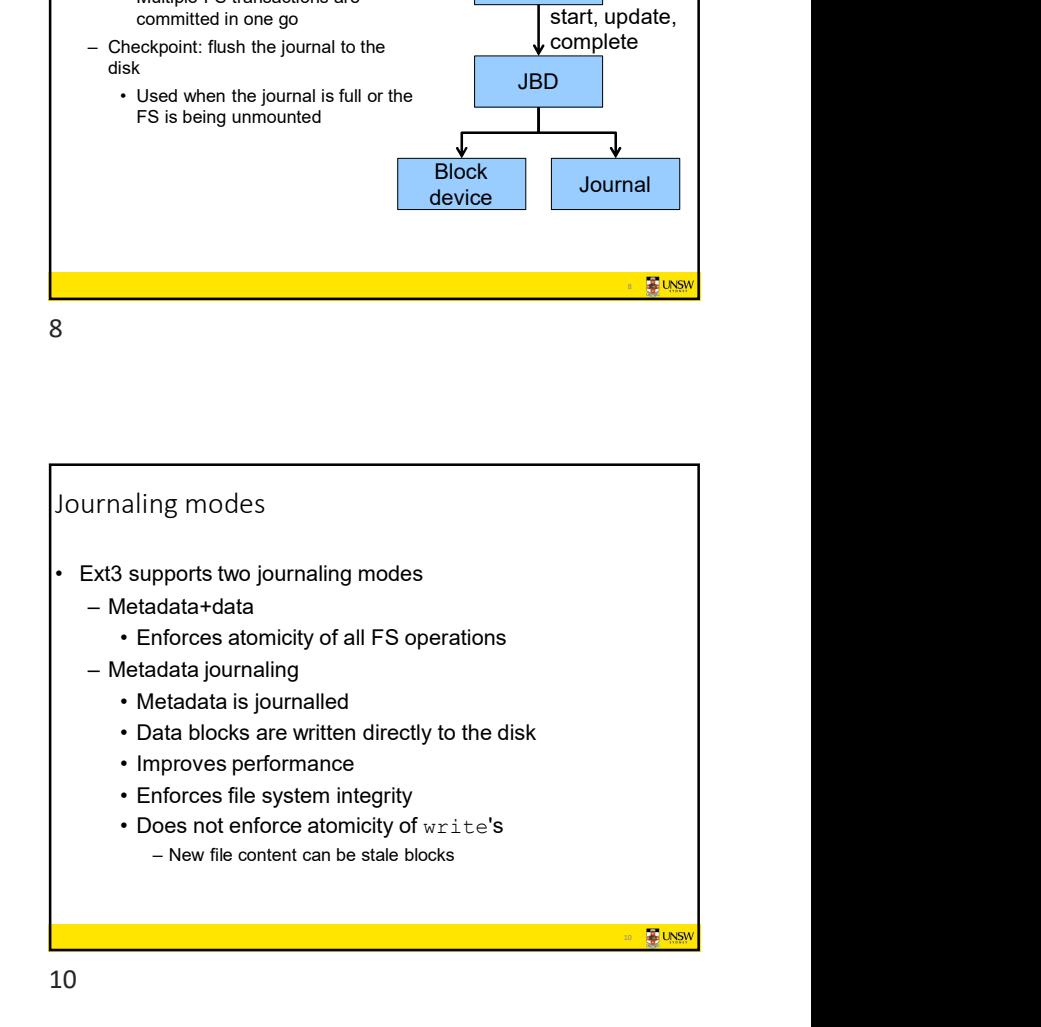

10 **BELLINSW** 

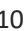

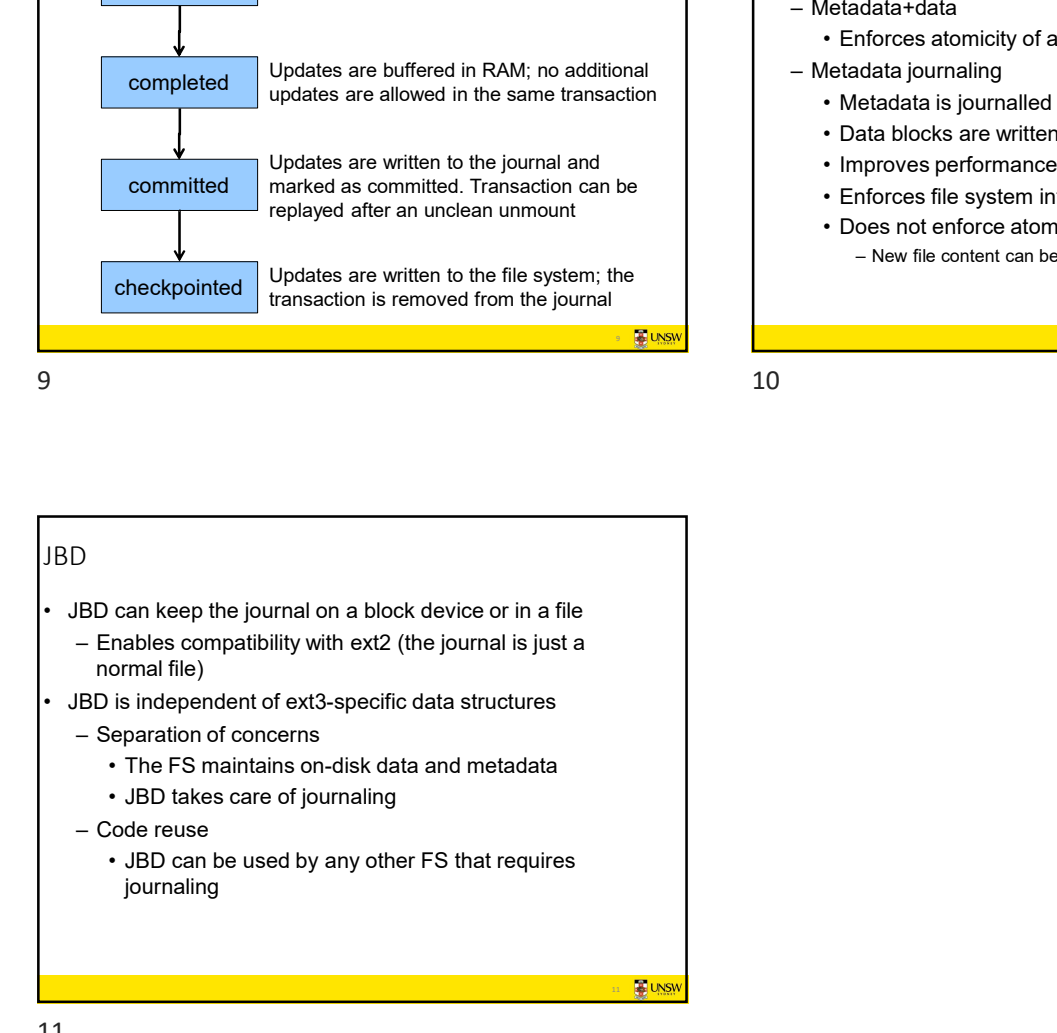

11